# **simpletex Documentation**

*Release v0.2.1*

**Samuel Li**

**Aug 06, 2018**

# **Contents**

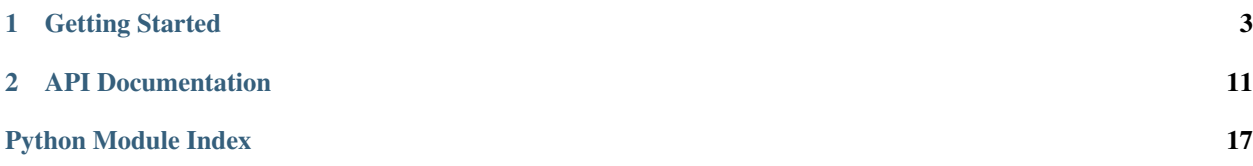

simpletex is a Python library for automatically generating LaTeX documents. It is extremely easy to use:

```
from simpletex import write, save
from simpletex.document import Document, Section, Subsection
with Document(size='11pt'):
   with Section('Section Name'):
        with Subsection('Subsection Name'):
            write('Hello World!')
save('filename.tex')
```
For a quick introduction to using simpletex, please refer to the *[Tutorial](#page-6-1)*. For an overview of simpletex's functionality, please see the *[Examples](#page-8-0)*.

# CHAPTER 1

# Getting Started

#### <span id="page-6-0"></span>**1.1 Installation Instructions**

The easiest way to install simpletex is through the Python Package Index (PyPI). This can be done through the following command:

pip3 install simpletex

# <span id="page-6-1"></span>**1.2 Tutorial**

This tutorial covers the fundamentals, basic usage, advanced features, and third-party support of simpletex. For further usage examples, please see the *[Examples](#page-8-0)*.

#### **1.2.1 Fundamentals**

The core of simpletex is the Formatter class; nearly all simpletex classes derive from this base class. Formatters apply formatting to (mostly) text. For example, the Italics formatter italicizes text. Formatters can be used by calling a Formatter instance.

```
>>> from simpletex.formatting.text import Italics
>>> print(Italics()('Hello World!'))
\textit{Hello World!}
```
Formatter instances can also be used as context managers. Upon exit of the with block, all written text is passed to the formatter.

```
>>> from simpletex import write, dump
>>> with Italics():
                write('Hello')
                write('World')
```
(continues on next page)

(continued from previous page)

```
>>> dump()
'\\textit{Hello\nWorld}'
```
#### **1.2.2 Basic Usage**

**Creating Our First Document**

```
from simpletex import write, save
from simpletex.document import Document
with Document():
        write('Hello World!')
save('hello_world.tex')
```
That wasn't so hard, was it?

#### **Sections and Formatting**

Let's create a document with two sections:

```
from simpletex import write, save
from simpletex.document import Document, Section
with Document():
       with Section('A'):
                write('First Section Text')
       with Section('B'):
                write('Second Section Text')
save('section_basics.tex')
```
Easy enough. Let's italicize all the section headings:

```
from simpletex import write, save
from simpletex.document import Document, Section
from simpletex.formatting.text import Italics
Section.heading.apply(Italics())
with Document():
       with Section('A'):
               write('First Section Text')
       with Section('B'):
                write('Second Section Text')
save('section_basics.tex')
```
Pretty good for two additional lines.

In the previous example, Section.heading is a Style: a Formatter which allows many other Formatters to be conveniently comibined.

## <span id="page-8-0"></span>**1.3 Examples**

#### **1.3.1 Basic Usage**

#### **Python Code**

```
from simpletex import write, save
from simpletex.document import Document, Section, Subsection
with Document(size='11pt'):
   with Section('Section Name'):
       with Subsection('Subsection Name'):
           write('Hello World!')
save('filename.tex')
```
#### **TeX Output**

```
\documentclass[11pt]{article}
```

```
\usepackage[utf8]{inputenc}
\begin{document}
        \section{Section Name}
                \subsection{Subsection Name}
                        Hello World!
\end{document}
```
#### **PDF Output**

# **Section Name**  $\mathbf{1}$ 1.1 Subsection Name Hello World!

#### **1.3.2 Simple List and Text Formatting**

#### **Python Code**

```
from simpletex import write, save
from simpletex.document import Document, Section, Subsection
from simpletex.formatting.text import (Bold, Italics, Underline,
                                       Emphasis, SmallCaps)
from simpletex.sequences import OrderedList, UnorderedList
UnorderedList.bullet = '>'
with Document(size='11pt'):
    with Section('Section Name'):
        with UnorderedList():
            write(Bold()('Bold Text'))
            write(Italics()('Italic Text'))
            write(Underline()('Underlined Text'))
            with Underline():
                write('More Underlined Text')
        with Subsection('Subsection Name'):
            write('The quick brown fox jumps over the lazy dog.')
            with OrderedList():
                write(Emphasis()('Emphasized Text'))
                write(SmallCaps()('Small Caps'))
```

```
save('filename.tex')
```
#### **TeX Output**

```
\documentclass[11pt]{article}
\usepackage[utf8]{inputenc}
\begin{document}
        \section{Section Name}
                \begin{itemize}
                        \item[>] \textbf{Bold Text}
                        \item[>] \textit{Italic Text}
                        \item[>] \underline{Underlined Text}
                        \item[>] \underline{More Underlined Text}
                \end{itemize}
                \subsection{Subsection Name}
                        The quick brown fox jumps over the lazy dog.
                        \begin{enumerate}
                                \item \emph{Emphasized Text}
                                \item \textsc{Small Caps}
                        \end{enumerate}
\end{document}
```
**PDF Output**

#### **Section Name**  $\mathbf{1}$

# $>$  Bold Text

- $>$  Italic Text
- $>$  Underlined Text
- > More Underlined Text

#### **Subsection Name**  $1.1$

The quick brown fox jumps over the lazy dog.

- 1. Emphasized Text
- 2. SMALL CAPS

# **1.3.3 Equations and Math**

**Python Code**

```
from simpletex import write, save
from simpletex.document import Document, Section
from simpletex.math import (Equation,
                            Add, Subtract, Multiply, Divide)
with Document(size='11pt'):
   with Section('Inline Equations'):
       write('Example of the commutative property:')
       with Equation():
           with Multiply(symbol='x'):
               write(3)
                write(5)
```
(continues on next page)

(continued from previous page)

```
write(Multiply(symbol='times')(5, 3))
            write(15)
   with Section('Display Equations'):
        write('If')
        with Equation():
            write('x')
            write(5)
        write('then:')
        with Equation(inline=False):
            with Divide():
                write(Add()('x', 1))
                write(3)
            write(Subtract()(7, 5))
save('filename.tex')
```
#### **TeX Output**

```
\documentclass[11pt]{article}
\usepackage[utf8]{inputenc}
\begin{document}
        \section{Inline Equations}
               Example of the commutative property:
                $3\times 5 = 5\times 3 = 15\section{Display Equations}
               If
                $x = 5$then:
                $$$\frac{x+1}{3} = 7-5$$
\end{document}
```
**PDF Output**

#### **Inline Equations**  $\mathbf 1$

Example of the commutative property:  $3 \times 5 = 5 \times 3 = 15$ 

#### **Display Equations**  $\overline{2}$

If  $x=5$  then:

$$
\frac{x+1}{3} = 7 - 5
$$

#### **1.3.4 XeTeX Support and Fonts**

#### **Python Code**

```
from simpletex import write, write_break, save, usepackage
from simpletex.document import Document, Section, Subsection
from simpletex.formatting import Style
from simpletex.formatting.font import Font
from simpletex.formatting.text import Italics, SmallCaps
from simpletex.formatting.layout import Centering
title = Style()
title.apply(Font('Bebas Neue Bold', size=40))
subtitle = Style()subtitle.apply(Font('Times New Roman', size=11))
Section.heading.apply(Font('Open Sans Semibold', size=16))
Subsection.heading.apply(Font('Open Sans Semibold', size=12))
Subsection.heading.apply(Italics())
Subsection.heading.apply(Centering())
usepackage('geometry', margin='0.5in')
with Document(size='11pt'):
       with Centering():
                write_break(title('Example Title Text'))
                with subtitle:
                        write_break("Example Subtitle Text")
                        write_break("More Subtitle Text")
        with Section('Section Name'):
                write('Example section text.')
                write(SmallCaps()('Lorem ipsum dolor si amet.'))
                with Subsection('Subsection Name'):
                        write('Hello World!')
```
save('filename.tex')

#### **TeX Output**

```
\documentclass[11pt]{article}
\usepackage[margin=0.5in]{geometry}
\usepackage[utf8]{inputenc}
\usepackage{fontspec}
\usepackage{xltxtra}
\usepackage{anyfontsize}
\usepackage{titlesec}
\newfontfamily\BebasNeueBold[Mapping=tex-text]{Bebas Neue Bold}
\newfontfamily\TimesNewRoman[Mapping=tex-text]{Times New Roman}
\newfontfamily\OpenSansSemibold[Mapping=tex-text]{Open Sans Semibold}
\titleformat*{\subsection}{\centering\itshape\fontsize{12}{15}\OpenSansSemibold }
\titleformat*{\section}{\fontsize{16}{20}\OpenSansSemibold }
```
(continues on next page)

(continued from previous page)

```
\begin{document}
        \begin{center}
                {\fontsize{40}{52}\BebasNeueBold Example Title Text} \\
                {\fontsize{11}{14}\TimesNewRoman Example Subtitle Text \\
                More Subtitle Text \\}
        \end{center}
        \section{Section Name}
                Example section text.
                \textsc{Lorem ipsum dolor si amet.}
                \subsection{Subsection Name}
                        Hello World!
\end{document}
```
**PDF Output**

# **EXAMPLE TITLE TEXT**

**Example Subtitle Text** More Subtitle Text

## 1 Section Name

Example section text. LOREM IPSUM DOLOR SI AMET.

1.1 Subsection Name

 $\operatorname{Hello}$  World!

# CHAPTER 2

## API Documentation

## <span id="page-14-2"></span><span id="page-14-0"></span>**2.1 Core LaTeX**

This section documents simpletex's core LaTeX functionality.

#### <span id="page-14-1"></span>**2.1.1 Document Structure**

This module provides utilities to define a document's basic structure.

```
class simpletex.document.Document(document_class: str = 'article', size: str = '12pt')
     Bases: simpletex.base.Environment
```
A class which manages a LaTeX document.

Upon instantiation, sets the input encoding to UTF-8 and declares the document class. This class does NOT manage the preamble (imports, newcommand declarations, etc.). The preamble is managed by the *simpletex.Preamble* class.

Create an empty document using the given document class and font size.

document\_class [str] The LaTeX document class name to use.

size [str] The default font size to use.

**class** simpletex.document.**Section**(*name: str*) Bases: simpletex.document.Title

Represents a LaTeX section.

Create an empty section with the given name.

name [str] The section name.

**class** simpletex.document.**Subsection**(*name: str*) Bases: simpletex.document.Title

Represents a LaTeX subsection.

<span id="page-15-2"></span>Create an empty subsection with the given name.

name [str] The subsection name.

#### <span id="page-15-0"></span>**2.1.2 Text Formatting**

This module provides formatters to perform basic text formatting.

```
class simpletex.formatting.text.Bold(inline: bool = False)
    Bases: simpletex.formatting.text.SimpleFormatter
```
Applies bold formatting to text.

Create a new bold formatter.

inline [bool] If true, the inline (\bfshape) version of the formatter is used. Otherwise, use the default (\textbf{}) version.

```
class simpletex.formatting.text.Italics(inline: bool = False)
    Bases: simpletex.formatting.text.SimpleFormatter
```
Applies italic formatting to text.

Create a new italics formatter.

inline [bool] If true, the inline (\itshape) version of the formatter is used. Otherwise, use the default (\textit{}) version.

```
class simpletex.formatting.text.Underline
    Bases: simpletex.formatting.text.SimpleFormatter
```
Applies underline formatting to text.

Create a new underline formatter.

Note that inline formatting is not supported for underlines.

```
class simpletex.formatting.text.SmallCaps(inline: bool = False)
    Bases: simpletex.formatting.text.SimpleFormatter
```
Applies small capital formatting to text.

Create a new small capital formatter.

- **inline** [bool] If true, the inline  $(\s<sub>schape</sub>)$  version of the formatter is used. Otherwise, use the default (\textsc{}) version.
- **class** simpletex.formatting.text.**Emphasis**(*inline: bool = False*) Bases: simpletex.formatting.text.SimpleFormatter

Applies emphasis formatting to text.

Create a new emphasis formatter.

**inline** [bool] If true, the inline ( $\emph{em}$ ) version of the formatter is used. Otherwise, use the default ( $\emph{emph}$  { }) version.

#### <span id="page-15-1"></span>**2.1.3 Lists and Sequences**

This module provides formatters to create sequences and lists.

<span id="page-16-2"></span>**class** simpletex.sequences.**OrderedList** Bases: simpletex.base.Environment

Formats a given list of text as a numbered LaTeX list.

Equivalent to the LaTeX enumerate environment.

Create an empty numbered list.

**class** simpletex.sequences.**UnorderedList** Bases: simpletex.base.Environment

Formats a given list of text as a bulleted LaTeX list.

Equivalent to the LaTeX itemize environment.

Create an empty bulleted list.

**class** simpletex.sequences.**Description** Bases: simpletex.base.Environment

Formats a given list of key-value pairs as a LaTeX description list.

Equivalent to the LaTeX description environment.

Create an empty description list.

#### <span id="page-16-0"></span>**2.1.4 Document Layout**

This module provides formatters to control document and text layout.

```
class simpletex.formatting.layout.Centering(inline: bool = False)
    Bases: simpletex.base.Environment
```
Centers all contents.

Equivalent to the LaTeX center environment.

Create a new centering formatter.

inline [bool] If true, the inline (\centering) version of the formatter is used. Otherwise, use the default (\begin{center}) version.

```
class simpletex.formatting.layout.Columns(number: int = 2)
    Bases: simpletex.base.Environment
```
Formats contents into columns.

Equivalent to the LaTeX multicols environment.

Create a new multicols environment.

Automatically imports the required multicol package.

number [int] The number of columns to use.

#### <span id="page-16-1"></span>**2.1.5 Equations and Mathematics**

This module provides formatters to create and display LaTeX equations.

```
class simpletex.math.Equation(inline: bool = True)
    Bases: simpletex.core.Formatter
```
Formats text as a LaTeX equation.

<span id="page-17-1"></span>Initialize an empty equation.

- **inline** [bool] Chooses the equation format to use. If  $True$ , use the inline  $(\hat{v})$  syntax. If False, use the display-style  $($  $$$  $$)$  syntax.
- **class** simpletex.math.**Add**

Bases: simpletex.math.Operator

Adds arguments together in symbolic form.

Initialize an empty addition operator.

**class** simpletex.math.**Subtract**(*inline: bool = False*) Bases: simpletex.math.Operator

Subtracts two given arguments in symbolic form.

Initialize an empty subtraction operator.

**class** simpletex.math.**Multiply**(*symbol='dot'*) Bases: simpletex.math.Operator

Multiplies arguments together in symbolic form.

Initialize an empty multiplication operator.

- symbol [str or None] Chooses the multiplication symbol to use. If None, no explicit symbol is used. If '.' or 'dot', a dot-style (\cdot) operator is used. If 'x', 'cross', or 'times', a cross-style (\times) operator is used. If '\*' or 'star', a star-style  $(*)$  operator is used.
- **class** simpletex.math.**Divide**(*inline: bool = False*) Bases: simpletex.math.Operator

Divides two given arguments in symbolic form.

Initialize an empty division operator.

- **inline** [bool] Chooses division format to use. If  $False$ , use the display-style ( $\frac{\cdot}{\cdot}$ rac{}{)} syntax. If True, use the inline (/) syntax.
- **class** simpletex.math.**Matrix**(*brackets: str = '['*) Bases: simpletex.base.Environment

Represents a matrix.

Can be contstructed either with nested lists or a 2D numpy array. Numpy is not requred.

Create a new empty matrix.

The type of brackets to use can be specified. Automatically imports the required package amsmath.

brackets [str] Type of brackets to use. Supported options are '' (no brackets), '(', '[', '{', '|', and '||'.

# **2.2 XeTeX Font Support**

This section documents simpletex's support for XeTeX's font customization features.

#### <span id="page-17-0"></span>**2.2.1 Font Formatting**

This module provides formatters to change the font and size of text.

<span id="page-18-0"></span>**class** simpletex.formatting.font.**Font**(*name: str*, *size: int = None*, *skip: int = None*, *inline: bool = False*)

Bases: simpletex.core.Formatter

Changes the font face (and optionally the size) of text.

Imports the required packages fontspec and  $x$ ltxtra upon instantiation. If used, the document must be processed with XeTeX or another font-aware TeX processor.

Create a new font formatter using the given font name and size.

- name [str] The name of the font to use.
- size [int] The font size to use, in pt. If size is None, the font size will not be changed.
- skip [int] The line skip to use in pt. If skip is not provided, but size is specified, automatically calculate the skip  $according to skip = int(size*1.3).$
- inline [bool] If True, the inline (TeX directive) version of the formatter is used. Otherwise, use the command form.
- **class** simpletex.formatting.font.**SizeSelector**(*size: int*, *skip: int = None*) Bases: simpletex.core.Formatter

Changes the font size of text.

Allows specifying an optional skip parameter. Imports the required package anyfontsize on instantiation.

Create a new font size formatter with the given size and skip.

Automatically imports the required package anyfontsize.

size [int] The font size to use, in pt. If size is None, the formatter will do nothing.

skip [int] The line skip to use in pt. If skip is not provided, but size is specified, automatically calculate the skip  $according to skip = int(size*1.3).$ 

# Python Module Index

#### <span id="page-20-0"></span>s

simpletex.document, [11](#page-14-1) simpletex.formatting.font, [14](#page-17-0) simpletex.formatting.layout, [13](#page-16-0) simpletex.formatting.text, [12](#page-15-0) simpletex.math, [13](#page-16-1) simpletex.sequences, [12](#page-15-1)

# Index

# A

Add (class in simpletex.math), [14](#page-17-1)

# B

Bold (class in simpletex.formatting.text), [12](#page-15-2)

# C

Centering (class in simpletex.formatting.layout), [13](#page-16-2) Columns (class in simpletex.formatting.layout), [13](#page-16-2)

# D

Description (class in simpletex.sequences), [13](#page-16-2) Divide (class in simpletex.math), [14](#page-17-1) Document (class in simpletex.document), [11](#page-14-2)

# E

Emphasis (class in simpletex.formatting.text), [12](#page-15-2) Equation (class in simpletex.math), [13](#page-16-2)

# F

Font (class in simpletex.formatting.font), [14](#page-17-1)

# I

Italics (class in simpletex.formatting.text), [12](#page-15-2)

# M

Matrix (class in simpletex.math), [14](#page-17-1) Multiply (class in simpletex.math), [14](#page-17-1)

# O

OrderedList (class in simpletex.sequences), [12](#page-15-2)

# S

Section (class in simpletex.document), [11](#page-14-2) simpletex.document (module), [11](#page-14-2) simpletex.formatting.font (module), [14](#page-17-1) simpletex.formatting.layout (module), [13](#page-16-2) simpletex.formatting.text (module), [12](#page-15-2)

simpletex.math (module), [13](#page-16-2) simpletex.sequences (module), [12](#page-15-2) SizeSelector (class in simpletex.formatting.font), [15](#page-18-0) SmallCaps (class in simpletex.formatting.text), [12](#page-15-2) Subsection (class in simpletex.document), [11](#page-14-2) Subtract (class in simpletex.math), [14](#page-17-1)

# $\cup$

Underline (class in simpletex.formatting.text), [12](#page-15-2) UnorderedList (class in simpletex.sequences), [13](#page-16-2)